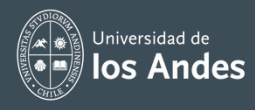

## **Tips para utilizar Edpuzzle® en simulaciones MACH**

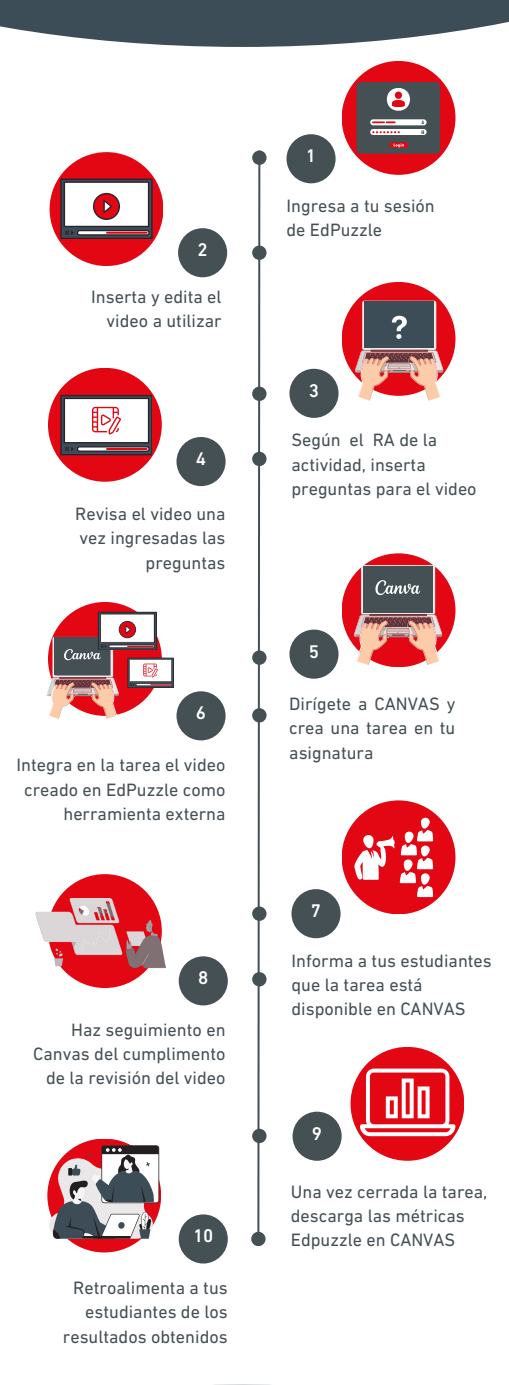

Revise más de Edpuzzle aquí:

<https://www.youtube.com/playlist?list=PLEfvdS0erRmHeVlxk-sr6Z4nEyrwaXQP9>